**PyOpenSSL Crack (LifeTime) Activation Code Free For PC**

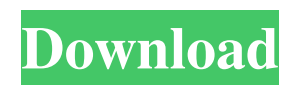

## **PyOpenSSL Crack+ With Serial Key Free [Updated-2022]**

pyOpenSSL aims to be Pythonic SSL. The aim is not to support all of OpenSSL, but to provide a set of nice Pythonic classes for SSL. It should be non-intrusive, straightforward and intuitive. As such it should not replace native Python SSL support but provide a convenient alternative. 1 - Building pyOpenSSL from source on Linux Before building pyOpenSSL, set the CFLAGS and LDFLAGS environment variables to include the flag -DOPENSSL\_NO\_HEARTBEATS. Also set the LDFLAGS variable to the library name and the path to openssl headers. The SSL include paths may or may not be needed depending on the configure options used. \$ CFLAGS="-DOPENSSL\_NO\_HEARTBEATS" LDFLAGS="-lssl -lcrypto"./configure \$ make \$ make check Once the build is successfully finished, the key files are installed in your Python path. You may also find the build directory useful as the binary files are all linked into this location. Also, you will find the jars (the compiled code), lib files and the test certs in this directory. Building pyOpenSSL from source on Windows Before building pyOpenSSL, set the CFLAGS and LDFLAGS environment variables to include the flag -DOPENSSL\_NO\_HEARTBEATS. Also set the LDFLAGS variable to the library name and the path to openssl headers. The SSL include paths may or may not be needed depending on the configure options used. \$ CFLAGS="-DOPENSSL\_NO\_HEARTBEATS" LDFLAGS="-lssl -lcrypto" nmake OpenSSL is now linked. \$ make test A short run under the'make test' builds the test certs and encrypts and decrypts a few messages. \$ make test.win32 Starting in OpenSSL 1.0.0.h, the SSL library init function of openssl will return an int value. In python, the return value of SSL\_library\_init will be the int value returned. However, in the python 1.5.2 release, the return value of SSL\_library\_init is set to NULL, but in the python 1.6.x releases the returned value is -1 indicating an

#### **PyOpenSSL Crack + Registration Code**

- can handle SSL v2/v3, TLS v1, and TLS v1.1 - can negotiate ciphersuites - can do certificate validation and usage - can do TLS extensions such as ALPN - can do server and client side certificates - has AES and SHA1 compatability - SSL Context objects Context objects are used to apply settings to the rest of the class. Settings include: hostname: the hostname/IP address to use when connecting to a remote host source\_address: the source IP address (usually that of the client) source\_port: the port to use for the source address (usually port 443) accepted\_servernames: list of allowed hostnames to use in verification 1)Client certificate verification is not implemented; support for it is a future feature. 2)Because of security concerns, RSA is disabled by default 3)x509\_check\_hostname() will not work as before, and hostname checks are disabled 4)SSL\_METHOD support has changed; users may need to change their imports to take account of this. 5)SSLv2 as of 0.9.8k and SSLv3 as of 0.9.8e support is deprecated. They will be removed from the API in 1.0.0. The remove\_ciphers() and remove\_suites() will return an error if passed an SSLv2 or SSLv3 cipher or suites, respectively.I think I just found my favorite type of project. These bad boys are for knocking out any stray splinters or nicks in your track that might hurt your team. It will also compliment the wood balls nicely. Their sizes are perfect for the trunk of your car. Let's take a look at some options. You can buy them all with different boards. But, I chose to pair it up with "clean" wood. If you're more of a guy who likes to rock a more old school vibe. The bright/green will fit in nicely with your team's color scheme. Let's begin! First off, I took my stock seat rail and removed it. I then grabbed a piece of cedar from my scrap pile and cut it to size. Now, I needed to measure and mark where I needed to drill the guide holes. I measured from the flat surface of the seat rail and marked 91bb86ccfa

#### **PyOpenSSL Serial Key Free**

The main package, pyOpenSSL is a very complete wrapper over the OpenSSL library which provides SSL/TLS facilities to Python and can interoperate with the OpenSSL engine through its C interface (if it exists, it is called "OSSL"). It provides a comprehensive interface to the SSL/TLS protocol and includes support for SSL version 2.0 (prior to this version, support was minimal), and all the various cipher and key exchange modes in various combinations. There is also a flexible support of certificate files (.pem and.cer), as well as public-key (.rsa,.pem and.der files), with tools to encode and decode them in various formats. It's planned to go through the same maintenance that pyOpenSSL has undergone so far. If you are a developer, the program is great, but the documentation could be better. Status: The project has been inactive for several months. It's still built and maintained and the last official release was made on Jan 10th 2004. No changes to the package are planned at this time, but that doesn't mean it may not be changed at some point in the future. 1 This is the fastest widely available crypto library for Python. It supports elliptic-curve cryptography and various key exchange modes (including DHE, ECDHE, EC), and includes a small set of security enhancements (ciphers, SHA1, MAC, RSA key exchange, CBC w/ padding, X509 certificate support). It has a fast API and minimal dependencies (PyCrypto needs a C compiler). However, I would recommend you use pyOpenSSL for all your crypto needs, since it is more complete than M2Crypto and supports newer versions of the SSL protocol (i.e. SSLv3, TLS v1.1 and v3). Capitalo - French translation layer.. .. Copyright (C) 2017 Capitalo LLC .. This program is free software; you can redistribute it and/or modify .. it under the terms of the GNU General Public License version 2 as .. published by the Free Software Foundation. .. This program is distributed in the hope that it will be useful, .. but WITHOUT ANY WARRANTY; without even the implied warranty of .. MERCHANTABILITY or FITNESS FOR A PARTICULAR PURPOSE. See the .. GNU General Public License for more details.

### **What's New in the?**

pyOpenSSL is a Python module and wrapper library for the OpenSSL library. It was designed to replace the use of cryptography in Python 2.1 with the use of OpenSSL. The pyOpenSSL project was begun in early 2007 with the goal of converting all the cryptography in the Python standard library to use OpenSSL. This project has not been entirely successful, as this is not as easy as it sounds, but it has been an interesting journey in the education of the community about OpenSSL and its capabilities. Since the first release of pyOpenSSL a lot of functionality has been added. It has an extensive test suite and is extensively used in production software. The number of files has increased from the original pyOpenSSL to about eight times that number, with about five times as many source files. It is now a mature package, with a huge number of users. With the increase in functionality and size, the majority of code was added in two areas. In one area, adding new functionality from OpenSSL to Python, some of which was duplicated. The second area was in the documentation and tutorials. With regards to documentation, we developed a wiki which has expanded from one article in 2006 to having dozens of articles spanning over a dozen pages. pyOpenSSL License: The source for the pyOpenSSL project is licensed under the GNU-LGPL license. pyOpenSSL Codebase: The pyOpenSSL project code base is hosted on Bitbucket. 1.6 - Improved the handling of SSL sockets. Namely: - TLS1.2 sockets now work better. - TLS1.1 sockets now work better. - TLS1.0 sockets now work better. - Missing events are now reported on the Python traceback output. - Fixed a bug in the TLS debug logging. - Fixed a bug in the TLS debug logging. - Improved the handling of embedded "drop" events. - Improved the socket.setblocking() function. - Improved the socket.select() function to avoid a potential race condition. - Improved the socket.socket.IOControl() function. - Added an optional ciphers parameter to the socket.socket function. - Added a partial OpenSSL ciphers list which only contains the ciphers that are actually allowed by the server. - Updated the ssl.SSLCipherSuite setting. Added values 'None', 'Blank', 'TLSv1' and 'T

# **System Requirements For PyOpenSSL:**

Game Version: 1.3 System: Windows® XP Service Pack 3 (32/64 bit), Windows Vista (32/64 bit), Windows 7 (32/64 bit), Windows 8 (32/64 bit), Windows 8.1 (32/64 bit) CPU: Intel® Core™ i3-2350M, i5-2450M, i5-2540M, i5-3440, i7-3770, i7-3820, i7-3840, i7-3875 RAM: